Question [Sarvan Ibishov](https://community.intersystems.com/user/sarvan-ibishov) · Jan 31, 2018

## **Service Unavailable while invoke rest url**

Hi. I am learning create Rest service with Cache. From this repo.<https://github.com/intersystems-ru/REST>

I created new web application from Web Applications section in Management Portal. Such as screenshot. In browser call<http://127.0.0.1:57772/rest/test>. But got "Service Unavailable" 503 response. Could you please help?

## Edit definition for web application /rest:

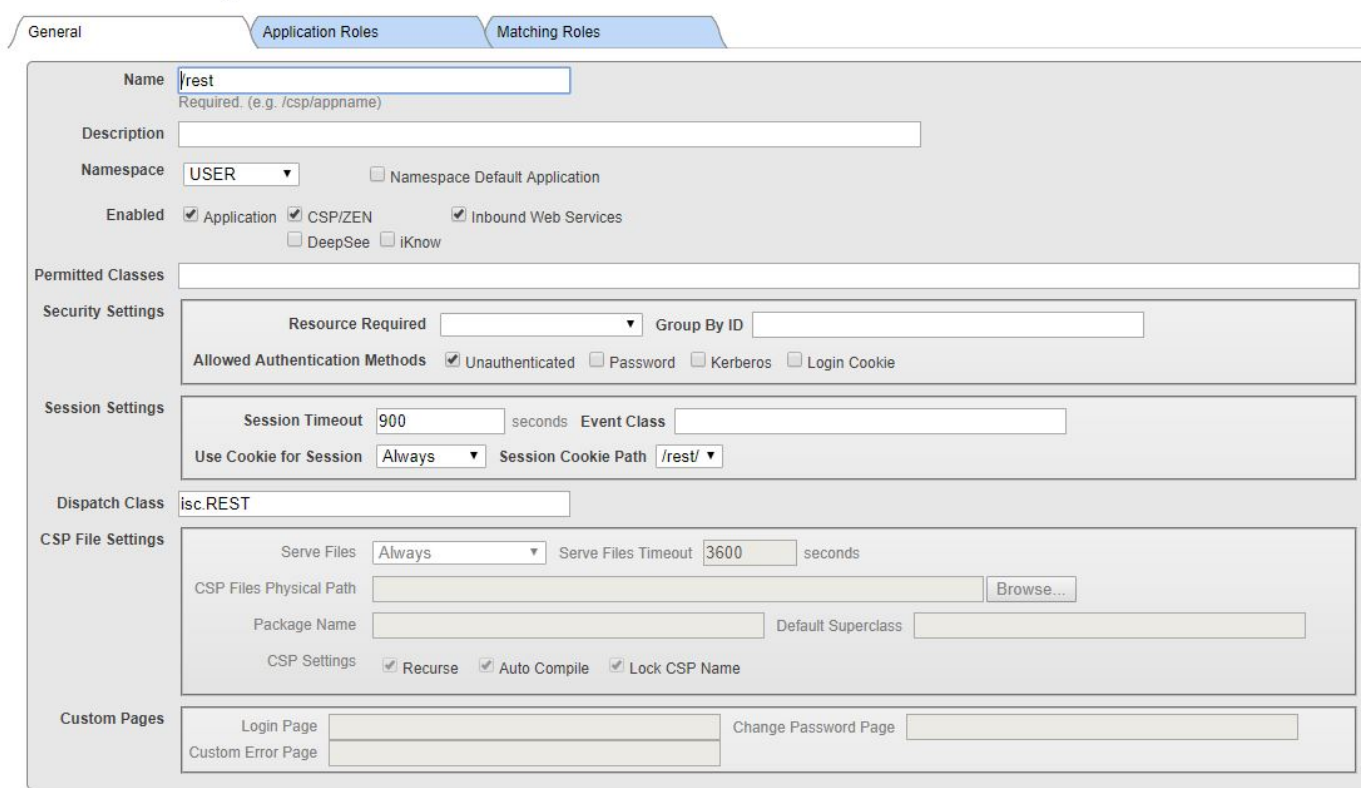

## [#Object Data Model](https://community.intersystems.com/tags/object-data-model) [#REST API](https://community.intersystems.com/tags/rest-api) [#Caché](https://community.intersystems.com/tags/cach%C3%A9)

**Source URL:**<https://community.intersystems.com/post/service-unavailable-while-invoke-rest-url>